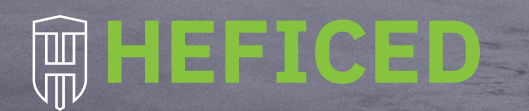

Kronos/ - the leader and youngest of the first generation of Titans

Cloud infrastructure. Easily manage, scale, and run with multiple IP resources \_

## Kronos Cloud is a virtual bare metal solution without limitations of the physical world \_

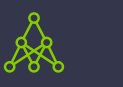

Up to 2048 IPs

Infrastructure interconnected with flexible black-list free IP spaces through automated IP Address Market platform.

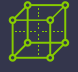

Full hardware (KVM) virtualization Built on top of optimized open-source KVM hypervisor and in-house developed automation.

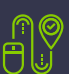

#### Intuitive control

**MHEFICED** 

Manage and scale your services via our Terminal and API. Access multiple features and functions – from reboot, remote console and rescue mode to advanced DNS and IP resource management.

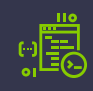

### Full root access

Complete control of your Kronos Cloud server. Choose your operating system, remotely control, configure, and manage your server as if it was a dedicated server right in your office.

Data sheet -- Kronos Cloud

# Kronos Cloud locations \_

Reach clients around the globe at top-tier, ISO certified data centers. Heficed offers unique locations in Johannesburg and São Paulo, as well as several of locations in North America and Europe.

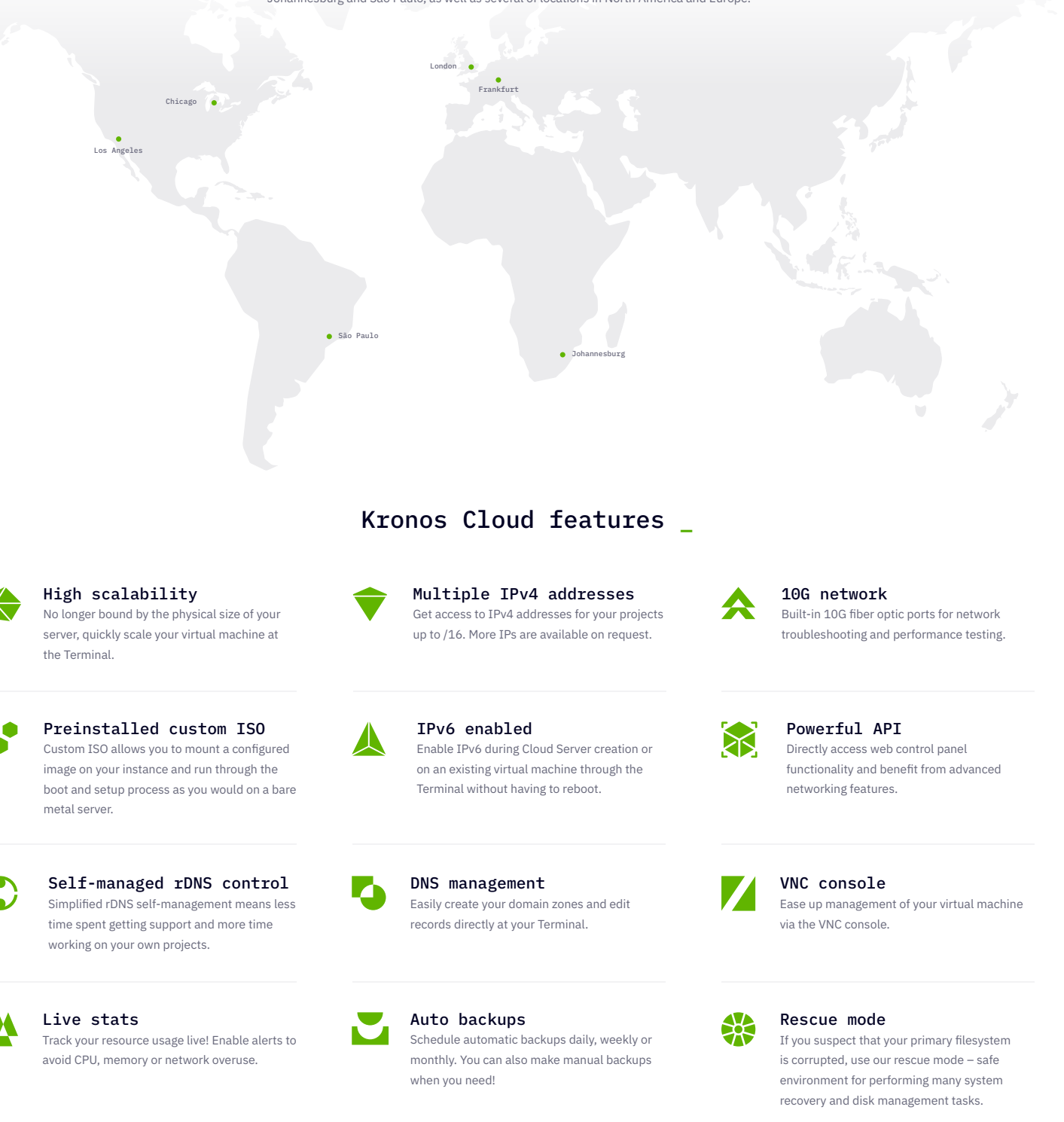

**MHEFICED** 

- Contact us **Contact Contact Contact** Contact Contact Contact Contact Contact Contact Contact Contact Contact Contact Contact Contact Contact Contact Contact Contact Contact Contact Contact Contact Contact Contact Contact C
	- [ heficed.com/kronos-cloud ]

Data sheet -- Kronos Cloud